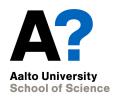

# From Design to Implementation

CS-C2120, Programming studio 2

CS-C2105, Programming studio A

## Program design cont.

- Let us revisit the route planner application.
- From initial design to UML
  - Now proceeding directly to UML.
  - Using Draw.io as a tool.

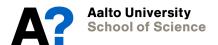

### Lecture learning goals

- Understand, how draw.io could be used in UML design
- Understand, how to proceed from UML to implementation.
- Understand, how simplified classes can be used to help implementation.

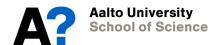

## Some important terms

- Abstraction
- Interface
- Modularization
- Information hiding
- Encapsulation
- Packages

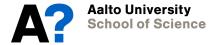

# From UML to Coding

- How to proceed?
- Package design
- Traits vs. classes?
- Data structures
- Dummies, Stubs, Mocks
- Implementing and testing

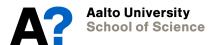

#### How to proceed?

- UML design can be turned into class definitions in a straightforward way.
  - Class names
  - Inheritance
  - Variables
  - Methods
  - Visibility
- You will probably add more variables and methods later, as well as revise method parameter definitions.

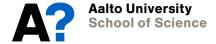

# Package design

- When the number of classes grows, it is worthwhile to consider identifying major components in the program.
  - The program could be split into separate packages.
  - One way to implement this split is separating the following:
    - User interface operations (gui)
    - Program logic
    - File management
    - Code for testing your classes
  - Many exercise projects in O1 course have separated Gui and program logic. See examples there.

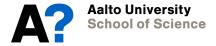

#### Traits vs. classes

- When would you use traits instead of ordinary classes?
- Recall
  - Traits cannot be instantiated.
  - Abstract classes not much needed in Scala 3, as traits can have parameters.
- Traits can be used to define abstract entities
  - A class which extends the trait has to implement the defined features.
- Classes can extend several traits at the same time.
  - This allows adding new features (variables, methods) in classes without using inheritance.

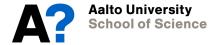

# **Example: Creatures**

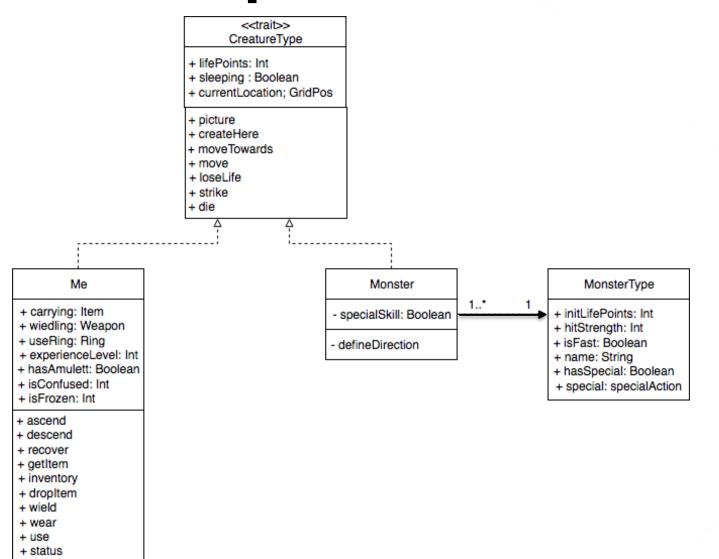

#### This is Scala 2 code

```
10 // All creatures, including Me and monsters are derived from this trait
11 trait CreatureType {
12
13
    var lifePoints: Int:
14
15
    var sleeping : Boolean:
16
17
    var currentLocation : Location;
18
    def createHere(where: Location);
19
20
    def picture: Pic:
21
22
23
    def moveTo(world: Level, dir: CompassDir);
24
25
    def move();
26
27
    def loseLife(howMuch: Int);
28
29
    def randomStrike(min: Int, max: Int) = min + Random.nextInt(max - min + 1);
30
    def destroy: Unit
31
32 };
33
```

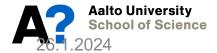

```
35 class Me extends CreatureType {
 36
                                                                          This is Scala 2 code
 37 val maxLife = 100:
 38 var lifePoints = maxLife:
 39 var alive : Boolean = true;
 40 var carrying = Buffer[Item]():
 41 var wielding : Option[Weapon] = None ;
 42 var usedRing : Option[Ring] = None :
     var strength = 0;
 43
     var sleeping = false;
 44
 45
     var currentLocation : Location = null :// Never used, before initializing in createHere method.
 46
      var hasAmulett : Boolean = false;
 47
 48
     var isConfused = false:
 49
     var confuseTime = 0;
 50
 51
     var isFrozen = false;
     var frozenTime = 0:
 53
 54
      def createHere(where: Location) = {
55
 56
        currentLocation = where
 57
     };
 58
     // Initializes my stuff and returns my initial location, where I
     // start by descending stairs to level 0
 61 var initMe : GridPos = {
       carrying += new Weapon(new WeaponType(6, "Long sword", Pic("weapon.png")));
 62
 63
       wielding = Some(carrying(0).asInstanceOf[Weapon]);
        DungeonApp.world(DungeonApp.currentLevel).upwardsPos
 64
 65
    };
 66
 67 // My picture is a red circle
      private val myPic = circle(gridSize, Red).scaleTo(gridSize);
 68
 69
                                                                                                  11
      def picture: Pic = myPic;
> 70
 71
```

#### **About data structures**

- Consider relevant questions
  - What kinds of data your program will manage?
  - What data is mutable, what is immutable?
  - How would you access data?
    - with indexes, sequentially, mapping, searching?
- Scala has quite extensive set of collections which help you in managing and storing data in your program.
  - They are highly useful.
  - See https://www.scala-lang.org/api/current/
  - You can learn more possible data structures on the course CS-A1140/1141.

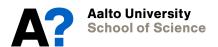

# **Examples from DungeonGame**

DungeonGame has many Levels (fixed)

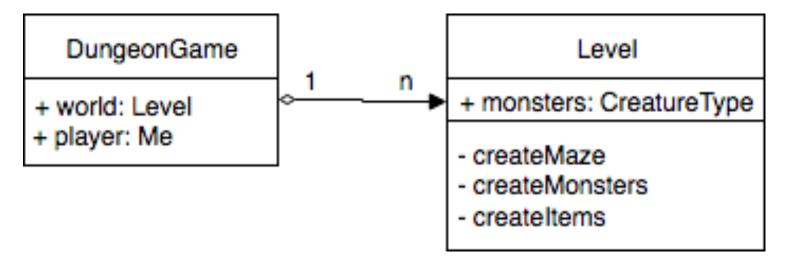

val world = Vector[Level]();

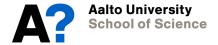

# **Examples from DungeonGame**

 A level has a variable number of Items and Monsters.

```
val monsters = Buffer[CreatureType]();
```

A location may have 0..\* items

```
var itemList = Buffer[Item]();
```

Player can carry 0..\* items

```
var carrying = Buffer[Item]();
```

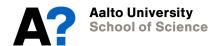

#### **Dummies, Stubs and Mocks**

- You do not need to complete all classes at once.
- Using skeleton classes helps compiling and testing still incomplete programs.
  - Testing the program class by class will help you significantly in tracking errors.

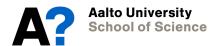

## **Dummys**

- Use ??? as method "implementation"
  - Calls a method of type Nothing
- Allows compilation without doing anything.
- Thus, you can write all method headings ready and delay implementation.

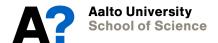

```
class Cafe (val coffeemaker: Coffeemaker) {
 def makeOrderTryCatch(amount: Int): Buffer[Coffee] = {
  ???
 def makeOrderTry(amount: Int): Buffer[Coffee] = {
  ???
 def addMilk(coffees: Buffer[Coffee]) = {
  ???
 def addBeans(): Unit = {
  ???
 def cleanMachine(): Unit = {
  ???
```

#### **Stubs**

- Support step-by-step testing.
- Implements a method so that it returns a "prespecified" value.
- The method can be called when testing the calling method.

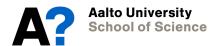

#### Stub example

- You are implementing a class which would manage data from a data base.
- You can write a stub class / method which returns a value without actually reading it from the data base yet, and use this value when testing operations.

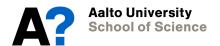

#### Stub example...

```
// The interface class that the actual class would implement
trait CustomerDB {
   def getCustomerByName (name: String): Option [Customer]
}

// A stub that "replaces" the actual class
class CustomerDBStub extends CustomerDB {
   def getCustomerByName (name: String): Option [Customer] = {
      // does not really access the database, but creates this "on the fly"
      Some (new Customer (name))
   }
}
```

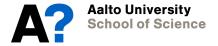

#### **Mocks / Fakes**

- An extension to a stub.
- Instead of returning always the same value, Mock can recognize given parameters and return prespecified values, which correspond to given parameter values.
- Thus, mocks support "simulating" more complex cases when full implementation is still ahead.
- Terminology (dummy, mock, fake, stub, spy) is not consistent.
  - Course material is based on https://www.techtarget.com/searchsoftwarequality/tip/Insid e-5-types-of-test-doubles

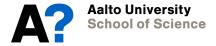

### Stepwise development

- One good practice is to make a testing app with which you can test your classes and methods one by one
  - Creates/manages input test data which is given to methods as parameters or in collections
  - Checks the correctness of returned values or collection content.
  - Possibly prints out their values for observation
- Alternatively, create a simple user interface which allows giving values and observing returned results.
- Third option is building unit tests, which is discussed in Chapter 15.

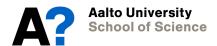

# **Questions**

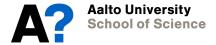